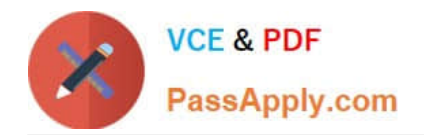

# **QV\_DEVELOPER\_01Q&As**

QlikView 11 Developer Certification Examination

## **Pass QlikView QV\_DEVELOPER\_01 Exam with 100% Guarantee**

Free Download Real Questions & Answers **PDF** and **VCE** file from:

**https://www.passapply.com/qv\_developer\_01.html**

### 100% Passing Guarantee 100% Money Back Assurance

Following Questions and Answers are all new published by QlikView Official Exam Center

**63 Instant Download After Purchase** 

- 63 100% Money Back Guarantee
- 365 Days Free Update
- 800,000+ Satisfied Customers

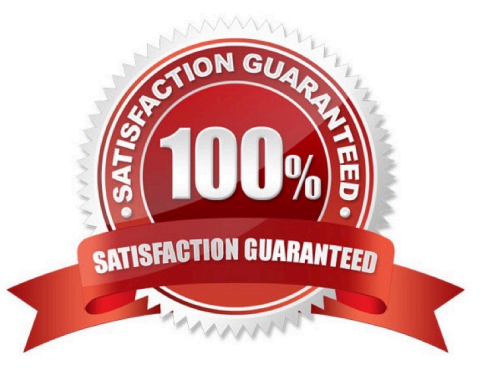

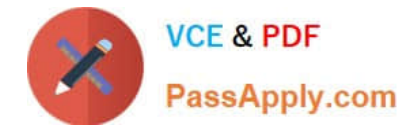

#### **QUESTION 1**

A customer needs multi-language support for a QlikView application. The languages that need to be

supported immediately are English, German, and Dutch; in the future, however, additional languages may

be needed.

Which solution should a developer use to meet the customer\\'s needs?

A. a separate document for each language

B. variables for language-specific items and the option to select a specific language in a field

C. a language definition table in the data model containing all descriptions for each language, and the option to select a specific language in a field

D. a language definition table in the data model containing all descriptions for each language, automatically linking the business user to a language

Correct Answer: C

#### **QUESTION 2**

A developer created two QVWs. The first QVW loads data from the data source and creates QVD files.

The second QVW loads the QVD files and provides the user interface for the analytics.

The customer does not have Publisher installed.

How should the reloads be configured on the server to ensure the first QVW reload completes before the

second QVW reload begins?

A. Only the first QVW reload can be automated. An alert will need to be sent to prompt an administrator to manually perform the second QVW reload.

B. Only one QVW reload can occur at a time on the QlikView server. The second QVW reload will always wait until the first QVW reload completes.

C. The second QVW reload can be scheduled to start upon the successful completion of the first QVW reload.

D. An action can be placed on the OnPostReload trigger within the first QVW to submit the reload of the second QVW.

Correct Answer: C

#### **QUESTION 3**

A project to develop a QlikView application for a customer requires splitting developers into two teams.

One team will focus on developing source database query knowledge to create a reusable data layer.

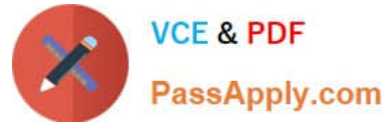

There are several application-specific business rules for this project. The customer needs to incrementally

accumulate history for the QlikView application over time.

The second team will focus on developing the presentation layer. This team also has data modeling and

scripting expertise, but does not have source database query knowledge.

Which data loading strategy should the developers use on the project?

A. create a series of QVWs that apply the business rules and then binary load them into the presentation layer QVW

B. create the presentation layer QVW and connect directly to the source data and apply the business rules in the script

C. create QVDs of the source data and load them into the presentation layer QVW and apply the business rules in the script

D. create QVDs of the source data, apply the business rules and store a second layer of QVDs, and then load these QVDs into the presentation layer QVW

Correct Answer: D

#### **QUESTION 4**

A customer created 20 expressions that will be used repetitively throughout a QlikView application. These expressions could appear in more than 50 objects located on 15 tabs.

How can a developer efficiently apply and maintain these expressions?

A. create the required expression in each object as needed and edit them in the Expression Overview

B. load the text for each expression from a text file into a table in the data model and link it to the fact table

C. create a table of indices and expression text and use the index value in place of the expression text in each object

D. create a variable for each expression that contains the expression text and use the variable in place of the expression in each object

Correct Answer: D

#### **QUESTION 5**

An Address Book table has a Country Code field. A standard lookup table exists in Excel to translate the

Country Code to a Country description.

The Country Code will be US for any Address Book record with no Country Code value.

Which technique should a developer use to ensure a Country description is loaded for all Address Book

records?

A. load the Address Book records and perform a Left Join of the Excel data to the Address Book table

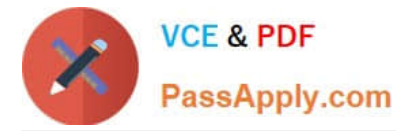

B. load the Excel data and then load the Address Book data ensuring the Country Code field has the same name in both tables

C. load the Excel data as a Mapping table and use Applymap with a default mapping value when loading the Address Booktable

D. load the Excel data, then load the Address Book data using an lf function to default Country Code to US, and then use the Peek function to retrieve the Country description

Correct Answer: C

#### **QUESTION 6**

A global sales organization needs sales figures in both the local currencies and the corporate standard of

\$USD.

How can a developer achieve this goal and enable users to only consume a single Document CAL?

A. create a separate QVW containing values in the data model for both the local and \$USD currency amounts

B. create a single QVW and add a table containing currency multipliers while using \$USD as a baseline currency

C. create a separate QVW for each currency (\$USD is considered its own currency) and document chain them all together

D. create a single QVW with duplicate tables for each currency in data islands and associate each data island to each user or group

Correct Answer: B

#### **QUESTION 7**

A client has a data set with two tables.

The Customer table has fields CustomerlD, AssignedTo, FirstName, and LastName.

The Orders table has fields CustomerlD, AssignedTo, Product, and Quantity.

The AssignedTo field holds an employee reference.

Users need to see Customers and Orders by employee.

The employee assigned to the Customer may not be the same as the employee assigned to the Order.

Which technique should be used in the script to meet the requirement?

A. load the tables leaving the automatic associations

B. comment out the AssignedTo from the Orders table

C. comment out the AssignedTo from the Customer table

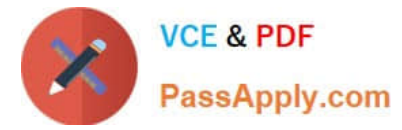

- D. use Rename Field syntax to alias one of the AssignedTo fields
- E. create a concatenated key of CustomerlD and AssignedTo in both tables

Correct Answer: D

#### **QUESTION 8**

Which chart should a designer use to display orders, sales, and average order value grouped by year, quarter, region, product, and salesperson?

- A. Pivot Table
- B. StraightTable
- C. Grid Chart
- D. Mekko Chart
- E. Bar Chart
- Correct Answer: A

#### **QUESTION 9**

A customer has data tables for financial results, staffing, sanitary conditions, and customer satisfaction.

Each table contains a date field and a location lD. Not all dates appear in all tables.

How can a developer create a master calendar that can be used with all the tables?

A. Designate one of the date fields as the reference Build a calendar spanning the minimum and maximum dates in that table Rename all other date fields to match the reference field Left join the location lD from each table into the calendar table on the date fields Drop the location and date fields from all other tables

B. Find the minimum and maximum dates spanned by all tables Create a calendar spanning those dates Rename all other date fields to match the reference field Left join the location lD from each table into the calendar table on the date fields Drop the location and date fields from all other tables

C. Designate one of the date fields as the reference Build a calendar spanning the minimum and maximum dates in that table Rename all other date fields to match the reference field Create a link table with a key of Location and date that contains all unique locations and dates Create a key of location and date in the other tables

D. Find the minimum and maximum dates spanned by all tables Create a calendar spanning those dates Create a link table with a key of location and date that contains all unique locations and dates Create a key of location and date in the other tables Drop the location and date fields from all other tables

Correct Answer: D

#### **QUESTION 10**

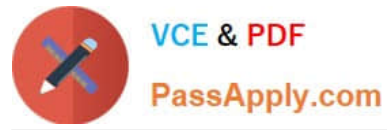

A developer has a Container Object with multiple charts and each chart has many different expressions.

The developer needs to provide users with a method to easily obtain information related to each chart and

the expressions within.

How can the developer fulfill this requirement?

A. design a help graphic for each chart and set it as the caption background

B. create a Text Object containing help information for each chart and link each Chart Object to its corresponding Text Object using QlikView\\'s Linked Objects feature

C. enter a thorough description of each chart and its expressions in the Text in Chart property on the Layout tab

D. enter a thorough description of each chart and its expressions in the Help Text property on the Caption tab

Correct Answer: D

#### **QUESTION 11**

A customer has a set of date values in different formats.

Some dates are in Julian date format; Some dates are text strings.

How can a developer ensure the data is loaded in a consistent format?

A. change the default DateFormat variable assignment on the Main script tab

B. use the Date function to format the field during load

C. use the Alt function with different Date# functions

D. use the Lookup function with a format table

Correct Answer: C

#### **QUESTION 12**

Refer to the exhibit to the right.

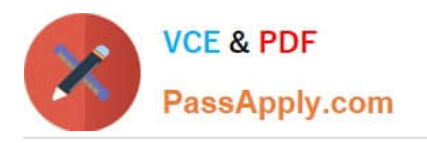

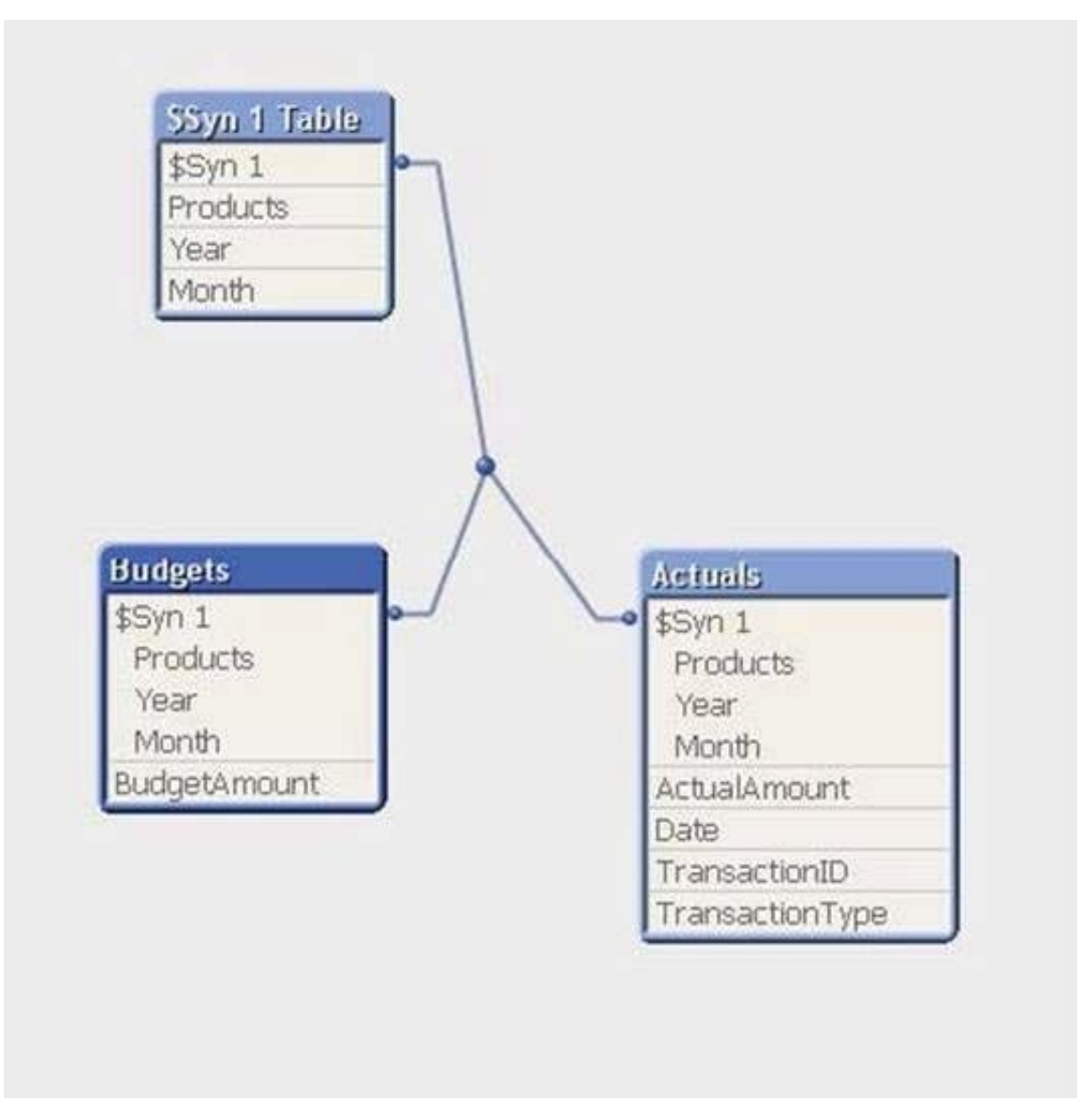

A customer has aggregated budgets for products by year and month. Actual data is stored at a more detailed transaction level and so a one-to-many relationship exists between the Budgets to Actuals table. Budgets have been assigned for all months of the current year, but there are only transactions up to the current month of October. There are transactions for products that were not assigned budgets. How can a developer remove the synthetic key automatically generated by QlikView and be able to analyze budgets andactualsbyproduct, month, andyear?

A. load the Actuals table, and when loading the Budgets table, use Outer Join to join the BudgetAmount field to the Actuals table

B. load the Actuals table, and when loading the Budgets table, rename fields Year and Month to BudgetYear and **BudgetMonth** 

C. load the Actuals table, and when loading the Budgets table, use the Concatenate function to append the Budgets table to the Actuals table

D. create a concatenated key of Product-Year-Month in both the Budgets and Actuals table and comment out the individual fields in the Budgets table

Correct Answer: C

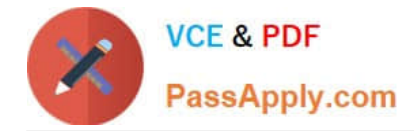

#### **QUESTION 13**

A developer made several changes to a 25-tab load script that normally runs for at least two hours. Which step should the developer take first to efficiently debug the script logic?

A. place a Go To Exit statement after each block of revised script code, run the script, and comment each successive Go To Exit after a successful run

B. move each revised tab in succession to the second tab position, place an Exit script statement at the end of the tab script, and run the script

C. open the QlikView Debugger and use the step button to execute each line of the script

D. open the QlikView Debugger and use Limited Load to execute the script

Correct Answer: D

#### **QUESTION 14**

A customer with a complex chart is experiencing performance issues when the organization\\'s users view

the chart without first applying several filters.

A designer needs to place a restriction on the chart so that the users are forced to make a selection before

QlikView will calculate and render the chart.

Which common object property can the designer use to accomplish this?

A. the Help Text property on the Caption tab to enter instructions directing the user to make a selection and filter their data before performing their analysis

B. the Auto Minimize property on the Caption tab so that the chart will be minimized and not calculate or render until the user has first made a selection and restored the chart

C. the Calculate Condition property on the General tab to create a control condition that will keep the chart from calculating until user has filtered the data

D. the size to Data property on the Layout tab to automatically select the filter criteria to the chart

Correct Answer: C

#### **QUESTION 15**

A designer needs to create a chart displaying the number of patients currently checked into a hospital by

age group.

What is the appropriate Dimension for the chart?

A. number of patients

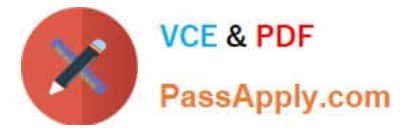

- B. checked-in status
- C. hospital
- D. age group

Correct Answer: D

[QV\\_DEVELOPER\\_01 Study](https://www.passapply.com/qv_developer_01.html) [QV\\_DEVELOPER\\_01 Exam](https://www.passapply.com/qv_developer_01.html) **[Guide](https://www.passapply.com/qv_developer_01.html) [Questions](https://www.passapply.com/qv_developer_01.html)** 

[QV\\_DEVELOPER\\_01](https://www.passapply.com/qv_developer_01.html) **[Braindumps](https://www.passapply.com/qv_developer_01.html)**